Pham 4633

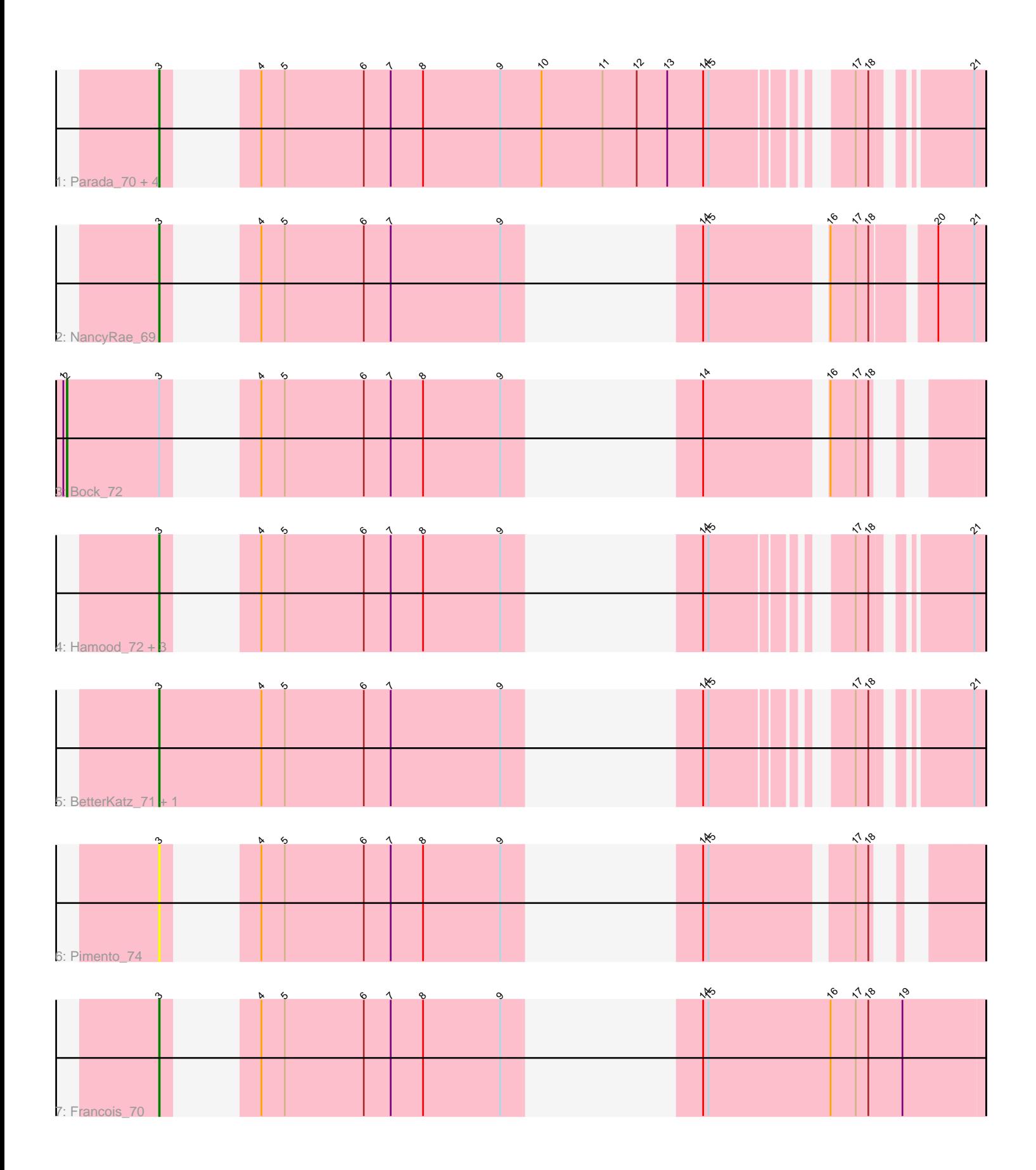

Note: Tracks are now grouped by subcluster and scaled. Switching in subcluster is indicated by changes in track color. Track scale is now set by default to display the region 30 bp upstream of start 1 to 30 bp downstream of the last possible start. If this default region is judged to be packed too tightly with annotated starts, the track will be further scaled to only show that region of the ORF with annotated starts. This action will be indicated by adding "Zoomed" to the title. For starts, yellow indicates the location of called starts comprised solely of Glimmer/GeneMark auto-annotations, green indicates the location of called starts with at least 1 manual gene annotation.

# Pham 4633 Report

This analysis was run 04/28/24 on database version 559.

Pham number 4633 has 15 members, 2 are drafts.

Phages represented in each track:

- Track 1 : Parada 70, Mulch 70, Brylie 70, Nadeem 70, WheatThin 70
- Track 2 : NancyRae 69
- Track 3 : Bock\_72
- Track 4 : Hamood\_72, GrandSlam\_72, DelRio\_71, Chop\_72
- Track 5 : BetterKatz\_71, Ayotoya\_71
- Track 6 : Pimento\_74
- Track 7 : Francois 70

## **Summary of Final Annotations (See graph section above for start numbers):**

The start number called the most often in the published annotations is 3, it was called in 12 of the 13 non-draft genes in the pham.

Genes that call this "Most Annotated" start: • Ayotoya\_71, BetterKatz\_71, Brylie\_70, Chop\_72, DelRio\_71, Francois\_70, GrandSlam\_72, Hamood\_72, Mulch\_70, Nadeem\_70, NancyRae\_69, Parada\_70, Pimento\_74, WheatThin\_70,

Genes that have the "Most Annotated" start but do not call it: • Bock\_72,

Genes that do not have the "Most Annotated" start: •

### **Summary by start number:**

Start 2:

- Found in 1 of 15 ( 6.7% ) of genes in pham
- Manual Annotations of this start: 1 of 13
- Called 100.0% of time when present
- Phage (with cluster) where this start called: Bock\_72 (DI),

Start 3:

• Found in 15 of 15 ( 100.0% ) of genes in pham

• Manual Annotations of this start: 12 of 13

• Called 93.3% of time when present

• Phage (with cluster) where this start called: Ayotoya\_71 (DI), BetterKatz\_71 (DI), Brylie\_70 (DI), Chop\_72 (DI), DelRio\_71 (DI), Francois\_70 (DI), GrandSlam\_72 (DI), Hamood\_72 (DI), Mulch\_70 (DI), Nadeem\_70 (DI), NancyRae\_69 (DI), Parada\_70 (DI), Pimento\_74 (DI), WheatThin\_70 (DI),

### **Summary by clusters:**

There is one cluster represented in this pham: DI

Info for manual annotations of cluster DI: •Start number 2 was manually annotated 1 time for cluster DI. •Start number 3 was manually annotated 12 times for cluster DI.

### **Gene Information:**

Gene: Ayotoya\_71 Start: 47935, Stop: 48942, Start Num: 3 Candidate Starts for Ayotoya\_71: (Start: 3 @47935 has 12 MA's), (4, 48106), (5, 48145), (6, 48277), (7, 48322), (9, 48505), (14, 48589), (15, 48598), (17, 48775), (18, 48796), (21, 48925),

Gene: BetterKatz\_71 Start: 47562, Stop: 48569, Start Num: 3 Candidate Starts for BetterKatz\_71: (Start: 3 @47562 has 12 MA's), (4, 47733), (5, 47772), (6, 47904), (7, 47949), (9, 48132), (14, 48216), (15, 48225), (17, 48402), (18, 48423), (21, 48552),

Gene: Bock\_72 Start: 47125, Stop: 48171, Start Num: 2 Candidate Starts for Bock\_72: (1, 47119), (Start: 2 @47125 has 1 MA's), (Start: 3 @47278 has 12 MA's), (4, 47335), (5, 47374), (6, 47506), (7, 47551), (8, 47605), (9, 47734), (14, 47818), (16, 48001), (17, 48043), (18, 48064),

Gene: Brylie\_70 Start: 46849, Stop: 47958, Start Num: 3 Candidate Starts for Brylie\_70: (Start: 3 @46849 has 12 MA's), (4, 46906), (5, 46945), (6, 47077), (7, 47122), (8, 47176), (9, 47305), (10, 47374), (11, 47476), (12, 47533), (13, 47584), (14, 47644), (15, 47653), (17, 47791), (18, 47812), (21, 47941),

Gene: Chop\_72 Start: 48114, Stop: 49007, Start Num: 3 Candidate Starts for Chop\_72: (Start: 3 @48114 has 12 MA's), (4, 48171), (5, 48210), (6, 48342), (7, 48387), (8, 48441), (9, 48570), (14, 48654), (15, 48663), (17, 48840), (18, 48861), (21, 48990),

Gene: DelRio\_71 Start: 48045, Stop: 49049, Start Num: 3 Candidate Starts for DelRio\_71: (Start: 3 @48045 has 12 MA's), (4, 48216), (5, 48255), (6, 48387), (7, 48432), (8, 48486), (9, 48615), (14, 48699), (15, 48708), (17, 48882), (18, 48903), (21, 49032),

Gene: Francois\_70 Start: 47143, Stop: 48147, Start Num: 3 Candidate Starts for Francois\_70:

(Start: 3 @47143 has 12 MA's), (4, 47200), (5, 47239), (6, 47371), (7, 47416), (8, 47470), (9, 47599), (14, 47680), (15, 47689), (16, 47893), (17, 47935), (18, 47956), (19, 48013),

Gene: GrandSlam\_72 Start: 48114, Stop: 49007, Start Num: 3 Candidate Starts for GrandSlam\_72: (Start: 3 @48114 has 12 MA's), (4, 48171), (5, 48210), (6, 48342), (7, 48387), (8, 48441), (9, 48570), (14, 48654), (15, 48663), (17, 48840), (18, 48861), (21, 48990),

Gene: Hamood\_72 Start: 48114, Stop: 49007, Start Num: 3 Candidate Starts for Hamood\_72: (Start: 3 @48114 has 12 MA's), (4, 48171), (5, 48210), (6, 48342), (7, 48387), (8, 48441), (9, 48570), (14, 48654), (15, 48663), (17, 48840), (18, 48861), (21, 48990),

Gene: Mulch\_70 Start: 46849, Stop: 47997, Start Num: 3 Candidate Starts for Mulch\_70: (Start: 3 @46849 has 12 MA's), (4, 46906), (5, 46945), (6, 47077), (7, 47122), (8, 47176), (9, 47305), (10, 47374), (11, 47476), (12, 47533), (13, 47584), (14, 47644), (15, 47653), (17, 47830), (18, 47851), (21, 47980),

Gene: Nadeem\_70 Start: 46837, Stop: 47985, Start Num: 3 Candidate Starts for Nadeem\_70: (Start: 3 @46837 has 12 MA's), (4, 46894), (5, 46933), (6, 47065), (7, 47110), (8, 47164), (9, 47293), (10, 47362), (11, 47464), (12, 47521), (13, 47572), (14, 47632), (15, 47641), (17, 47818), (18, 47839), (21, 47968),

Gene: NancyRae\_69 Start: 46886, Stop: 47839, Start Num: 3 Candidate Starts for NancyRae\_69: (Start: 3 @46886 has 12 MA's), (4, 46943), (5, 46982), (6, 47114), (7, 47159), (9, 47342), (14, 47426), (15, 47435), (16, 47609), (17, 47651), (18, 47672), (20, 47762), (21, 47822),

Gene: Parada\_70 Start: 46849, Stop: 47997, Start Num: 3 Candidate Starts for Parada\_70: (Start: 3 @46849 has 12 MA's), (4, 46906), (5, 46945), (6, 47077), (7, 47122), (8, 47176), (9, 47305), (10, 47374), (11, 47476), (12, 47533), (13, 47584), (14, 47644), (15, 47653), (17, 47830), (18, 47851), (21, 47980),

Gene: Pimento\_74 Start: 46977, Stop: 47873, Start Num: 3 Candidate Starts for Pimento\_74: (Start: 3 @46977 has 12 MA's), (4, 47034), (5, 47073), (6, 47205), (7, 47250), (8, 47304), (9, 47433), (14, 47517), (15, 47526), (17, 47742), (18, 47763),

Gene: WheatThin\_70 Start: 46837, Stop: 47985, Start Num: 3 Candidate Starts for WheatThin\_70: (Start: 3 @46837 has 12 MA's), (4, 46894), (5, 46933), (6, 47065), (7, 47110), (8, 47164), (9, 47293), (10, 47362), (11, 47464), (12, 47521), (13, 47572), (14, 47632), (15, 47641), (17, 47818), (18, 47839), (21, 47968),